#### **МОУ ПСОШ №2**

### **Использование компьютерных технологий в школе**

**Выполнили: Руськина Маша и Мещерова Ильмира**

**Руководитель: ЗИНИНА ЛИДИЯ НИКОЛАЕВНА**

m

**г. ПЕРВОМАЙСК, 2009г.**

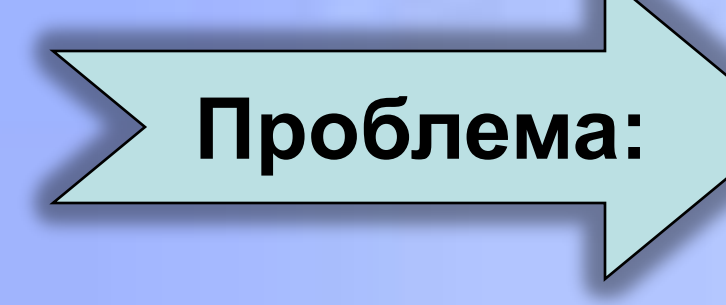

как, где и зачем можно использовать компьютеры в школе.

#### **Дидактическая цель:**

- Формирование информационной культуры
- Формирование навыков анализа информационных ресурсов
- Формирование навыков эффективного использования изученного инструментария

#### **Методические задачи:**

- Научиться эффективно работать с сетевыми информационными ресурсами
- Активизировать навыки исследовательской деятельности
- Активизировать творческую деятельность
- Развить навыки работы в группах

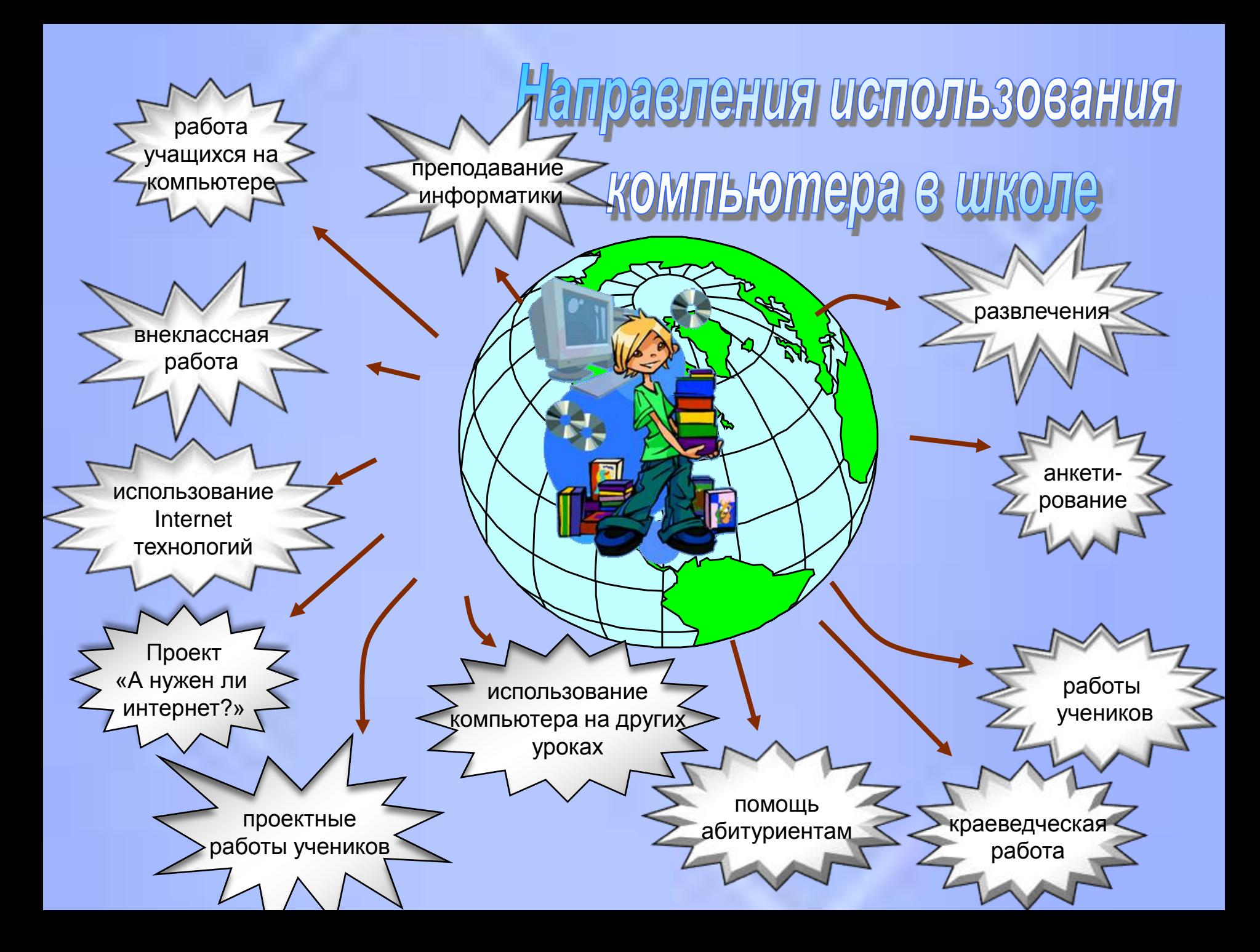

## Преподавание информатики

Курс ИКТ ведѐтся со 2 – по 11 классы

### Учебная деятельность:

- уроки,
- кружки,
- факультативы,
- предпрофильная подготовка

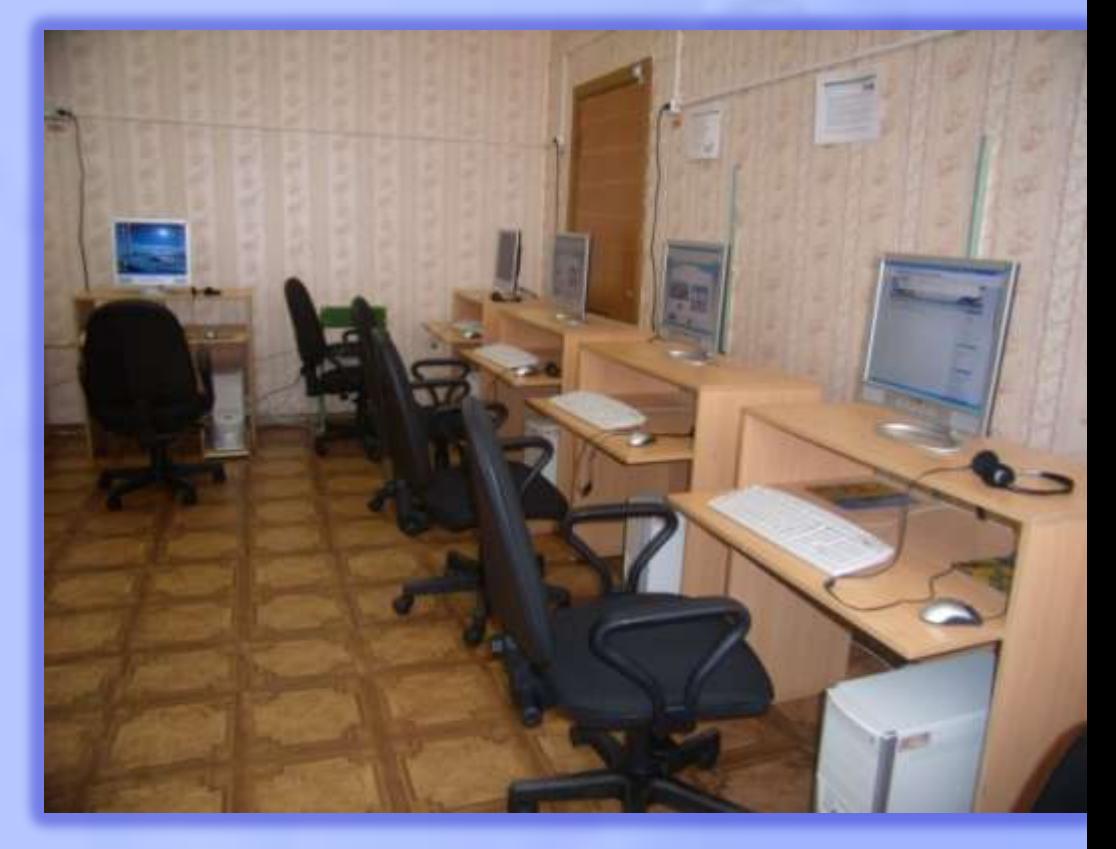

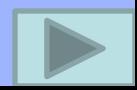

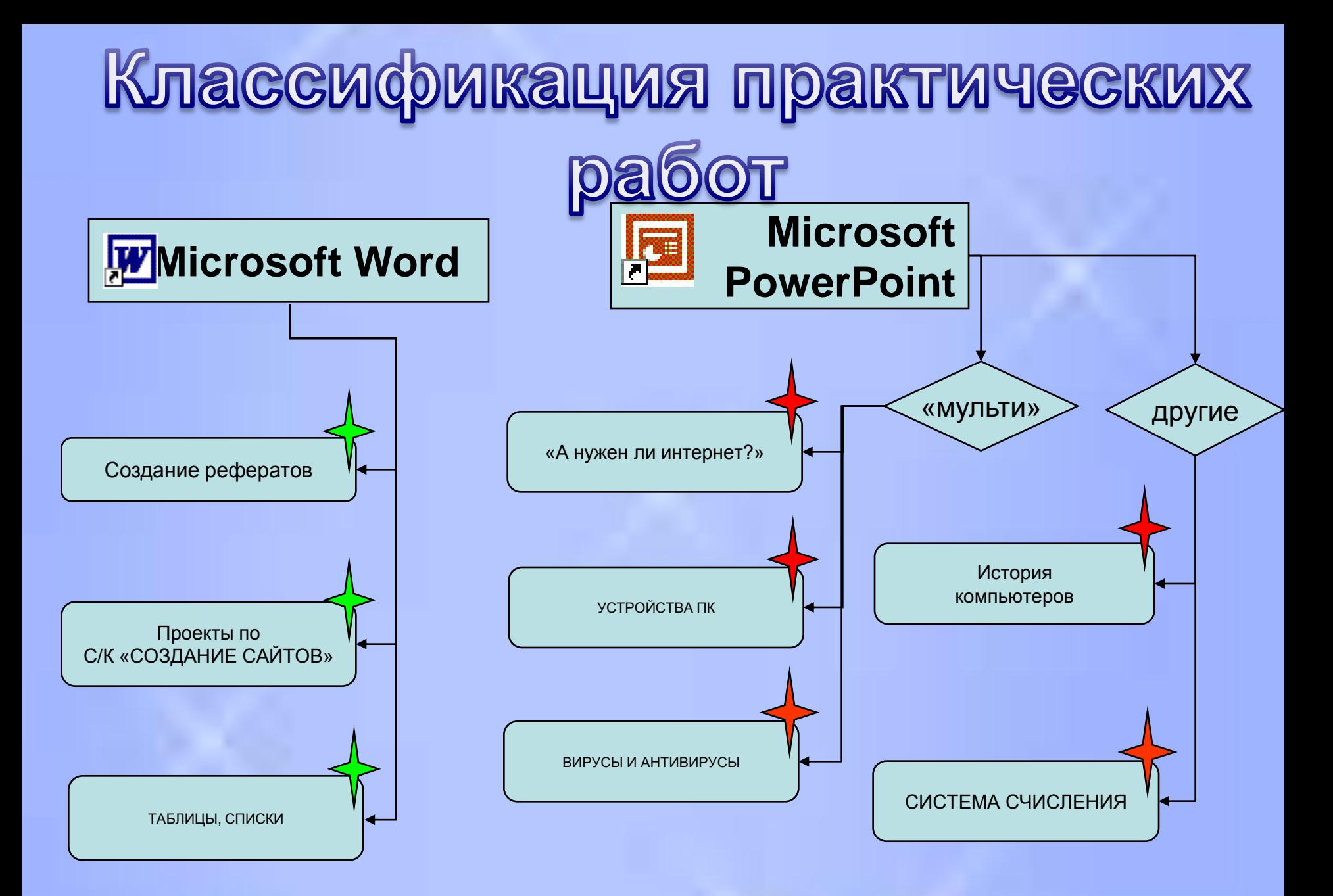

## Классификация практических работ

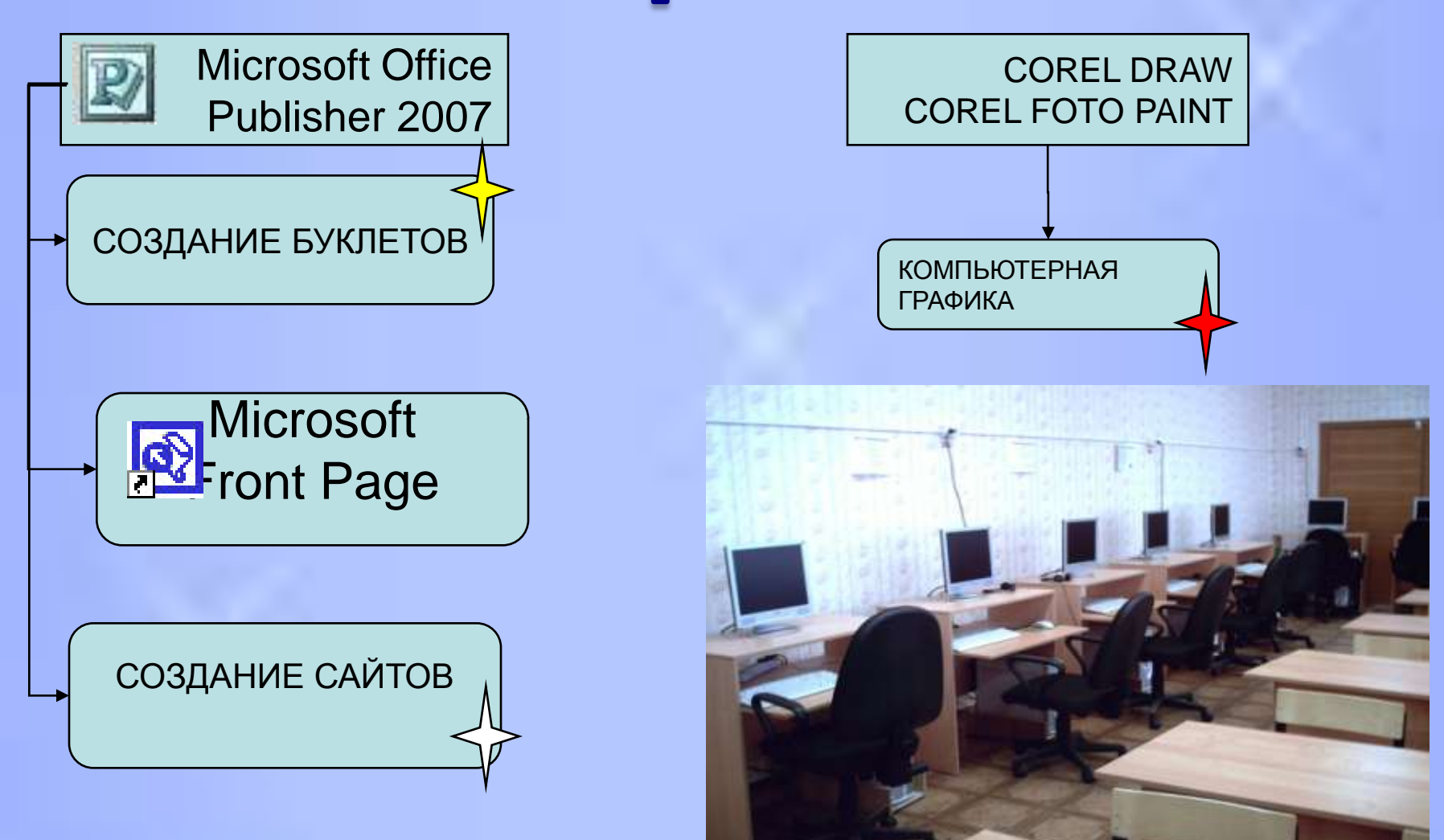

# Работа учащихся на

### КОМПЬЮТЕРЕ

- Подготовка проектов по различным предметам в виде презентации или документа Word
- Просмотр CD к урокам и распечатка нужной информации
- Помощь учителям с набором текстов, контрольных, анкет и т.д.

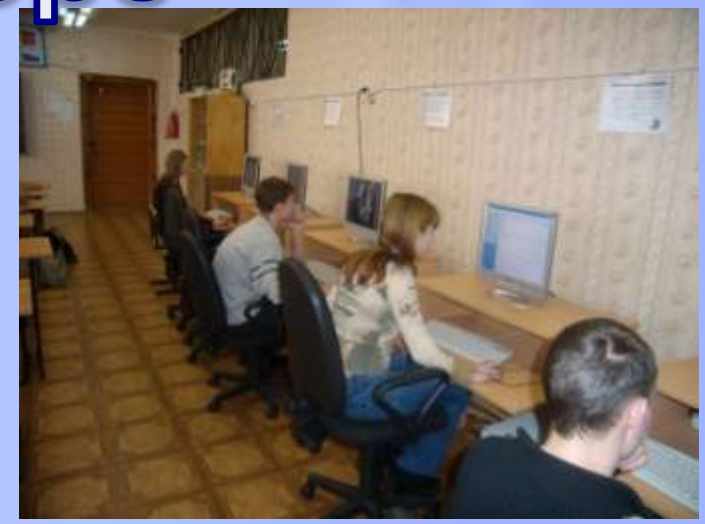

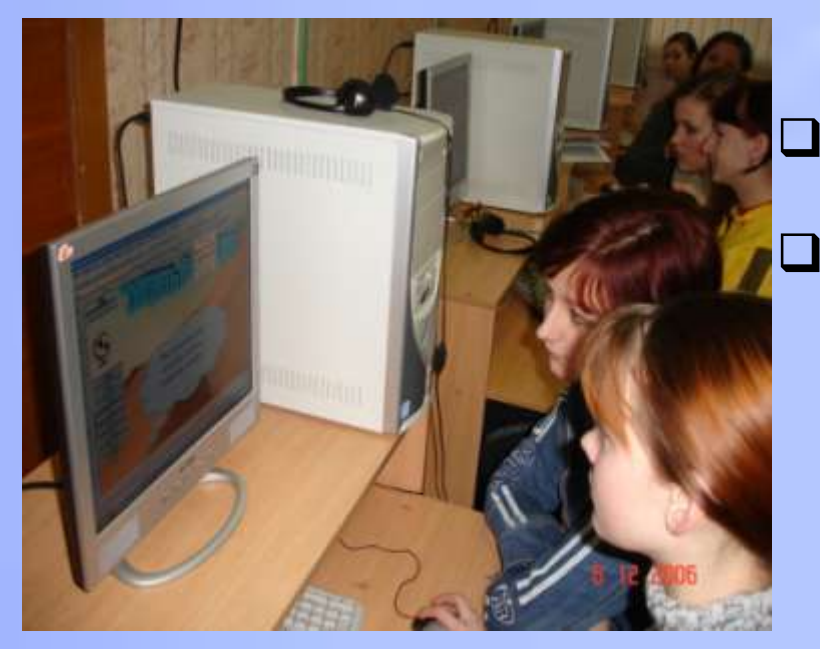

 Копирование билетов к экзаменам, дидактического материала к урокам Самостоятельная работа по выполнению заданий к урокам информатики

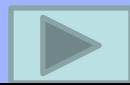

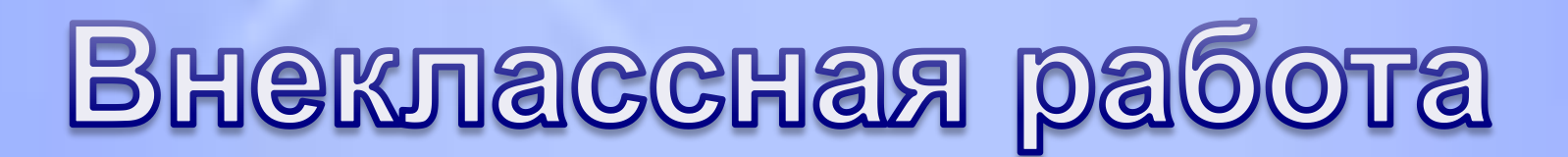

Vunnca c Intel®

- Кружок «Юный программист»
- Кружок «Учимся с ИНТЕЛ»
- Самостоятельные и творческие работы

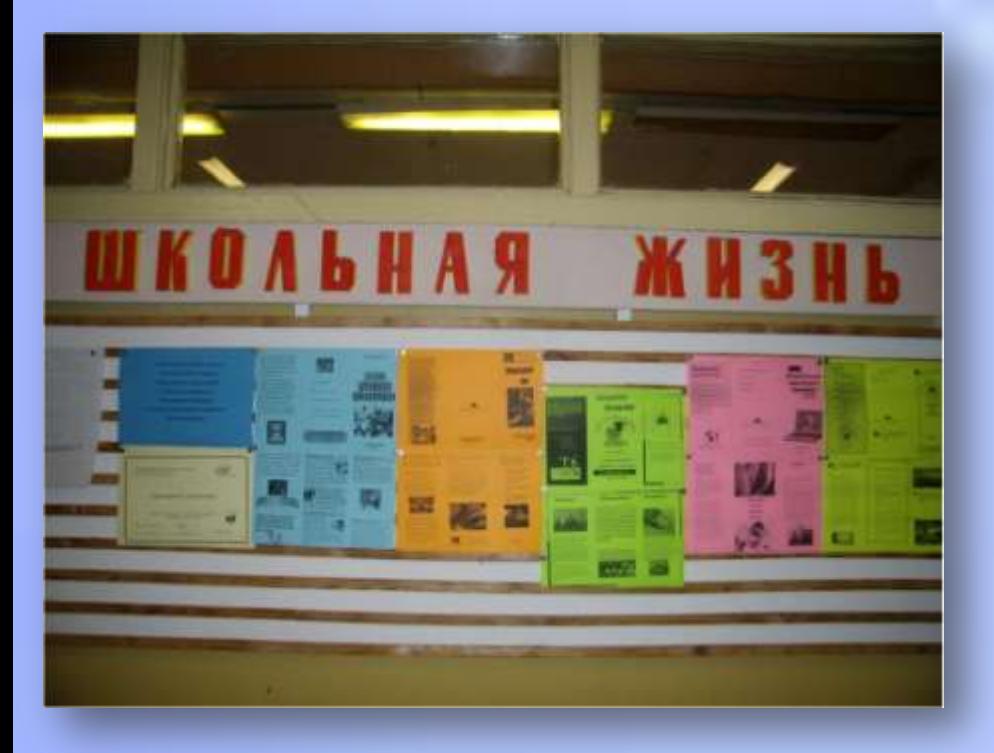

# Использование Internet-**Технологий**

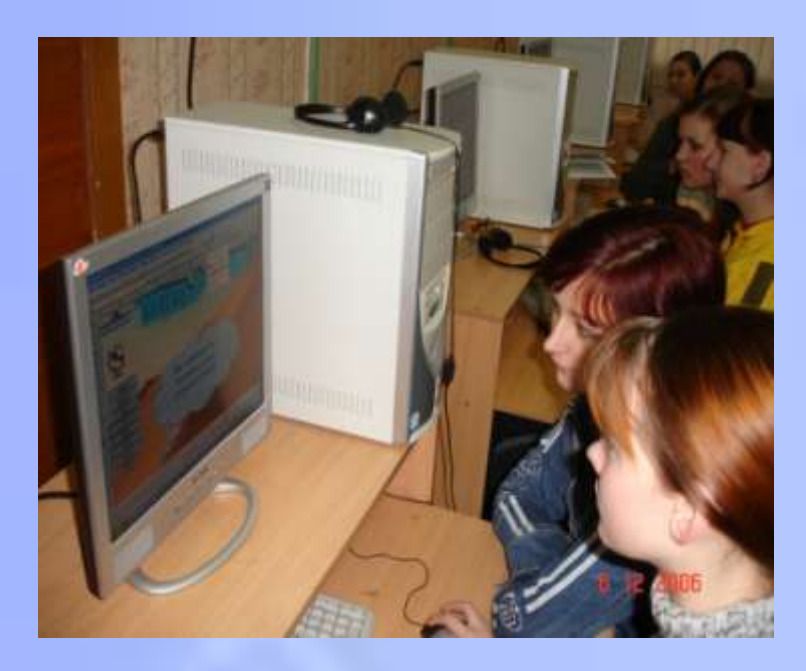

- Основные знания о работе в сети учащиеся получают на уроках информатики, а затем применяют их в учебной деятельности.
- Материалы сети используются при подготовке к урокам, при написании проектов
- Создан и разрабатывается школьный сайт.
- На элективном курсе каждый ученик защищает свой проект по созданию сайта.

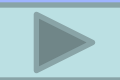

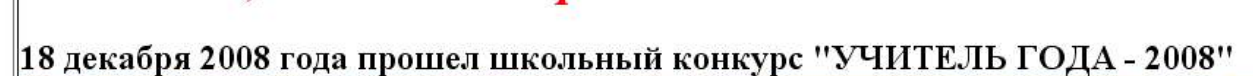

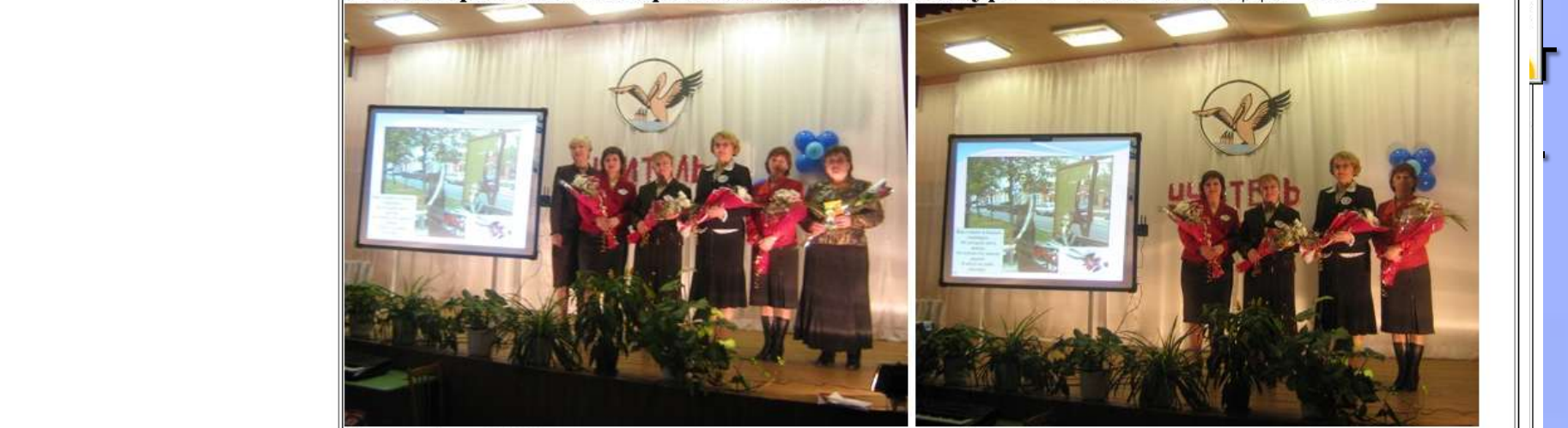

7 декабря 2008 года ученики и учителя нашей школы принимали участие в открытии Физкультурно Оздоровительного Комплекса

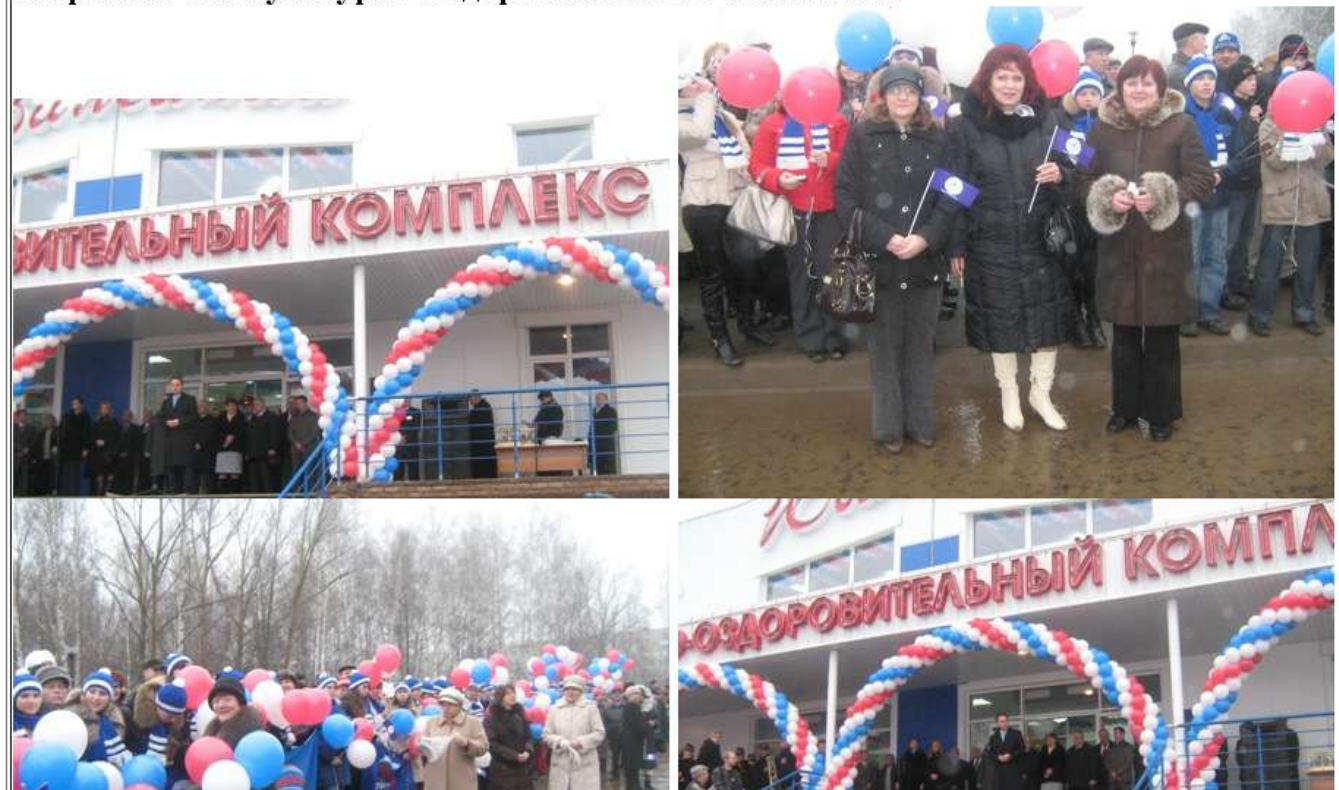

## **PA3PAEATBIBAETCЯ НОВЫИ** ШКОЛЬНЫЙ САЙТ

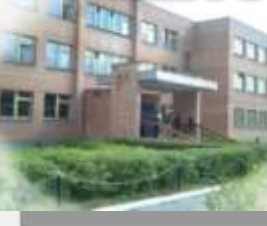

Учредитель - Администрация Первомайского района. Регистрационное свидетельство NI 3507 от 04.07.2006г. АА

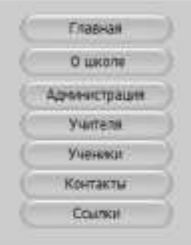

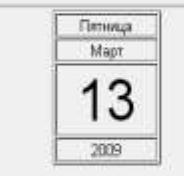

Новости

CE, 14/03 78  $-3 - 5^{\circ}$ C Сев. 2 мл

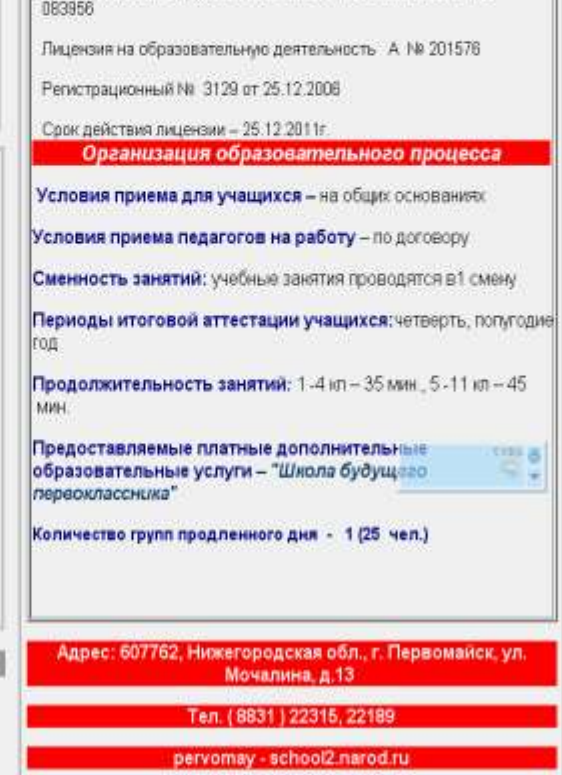

ylasova38.Givandex.n

## Использование компьютера на других уроках

учителя готовят на компьютере презентации, тесты, дидактические материалы к урокам. На уроках химии проводят интерактивные опыты. На уроках географии виртуально путешествуют по всему миру. На урокам МХК познают культуру

<span id="page-11-0"></span>других стран.

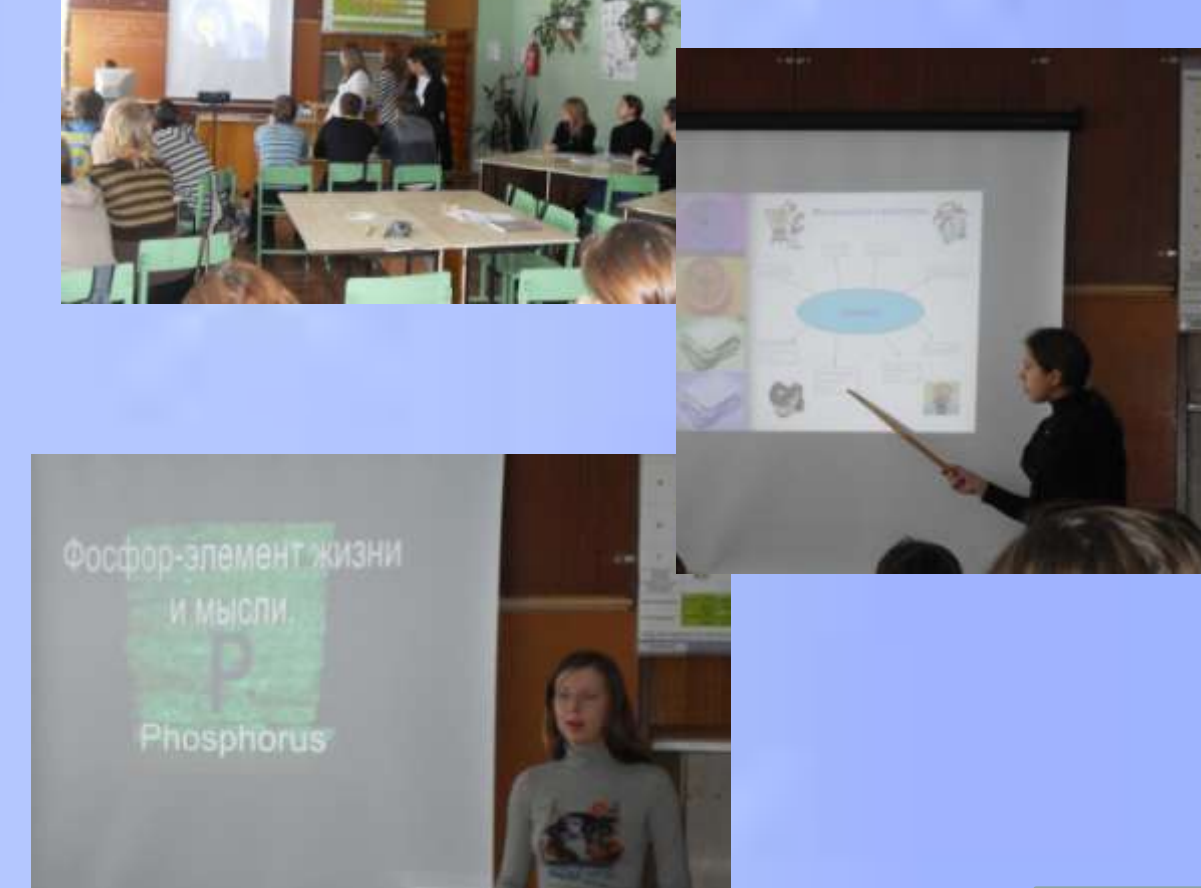

# Помощь абитуриентам

На подготовительных курсах ребята осваивают программирование

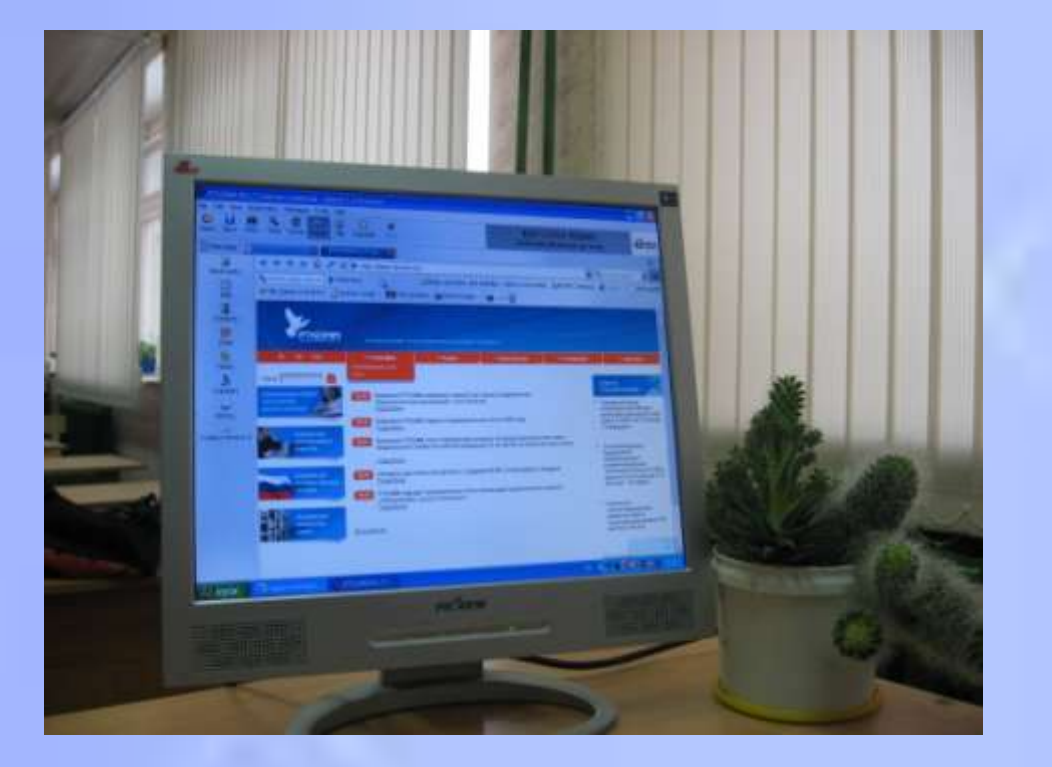

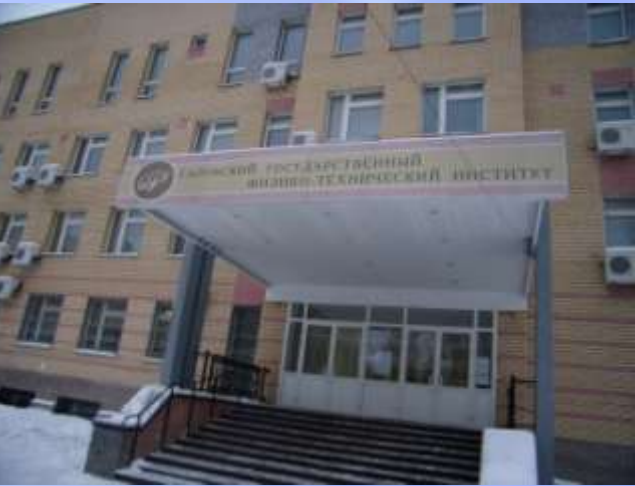

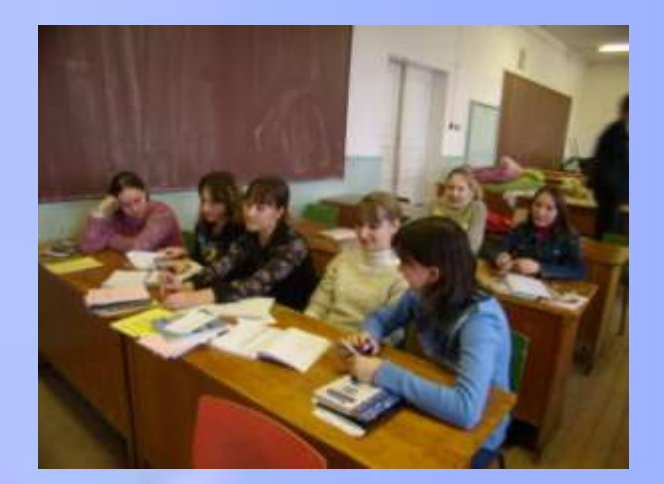

**ПЕРВОМАЙС** 

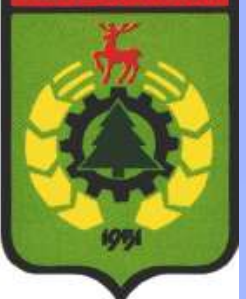

# Краеведческая работа

- Четвёртый год оформляются проекты в компьютерном виде по истории нашего края.
- Планируется создание электронного архива школы, в который войдут уже имеющиеся материалы по истории первомайского района, школы, а также исчезнувших и существующих деревень, летописи выпускных классов, материалы школьных походов и многое другое.

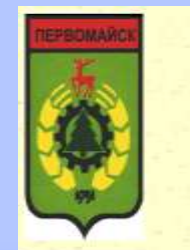

#### **ПУТЕШЕСТИЕ ПО ПЕРВОМАЙСКОМУ РАЙОНУ**

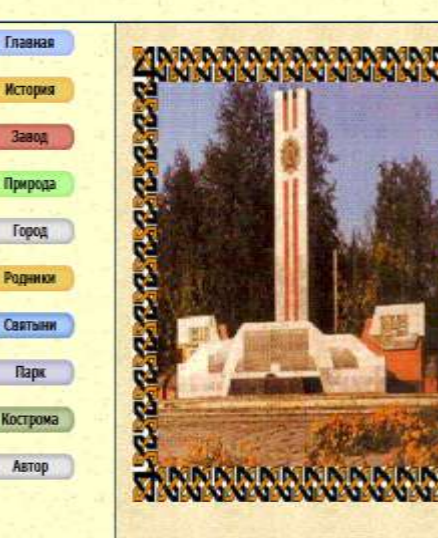

#### Земля Нижегородская Святая. На каждую версту красот не счесть. И где б я ни был, часто вспоминаю, Что маленький, прекрасный гор есть. Он остров в море зелени и свет Рождён весенним солнечным лучом. И целый год теплом весны согретый. Однажды Первомайском наречён

Первомайск как город существует с 18 апреля 1951 года и был основан сыном знаменитого русского писателя и историка Н. М. Карамзина Александром Николаевичем Карамзиным. В этот день Президиум Верховного Совета РСФСР своим Указом преобразовал Constitutions Common Cherony, Pretein theorem A.C. IEO and

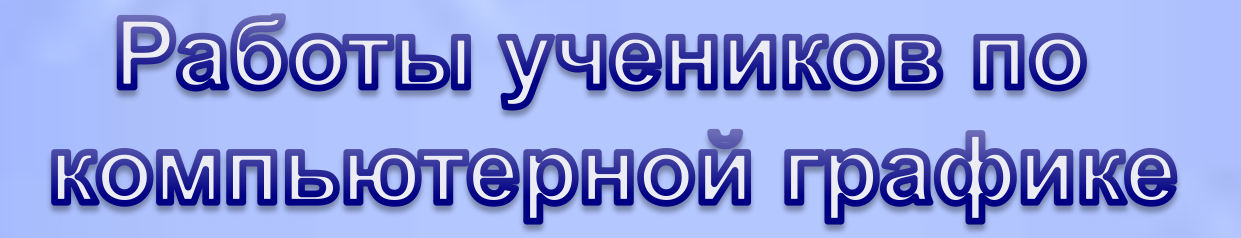

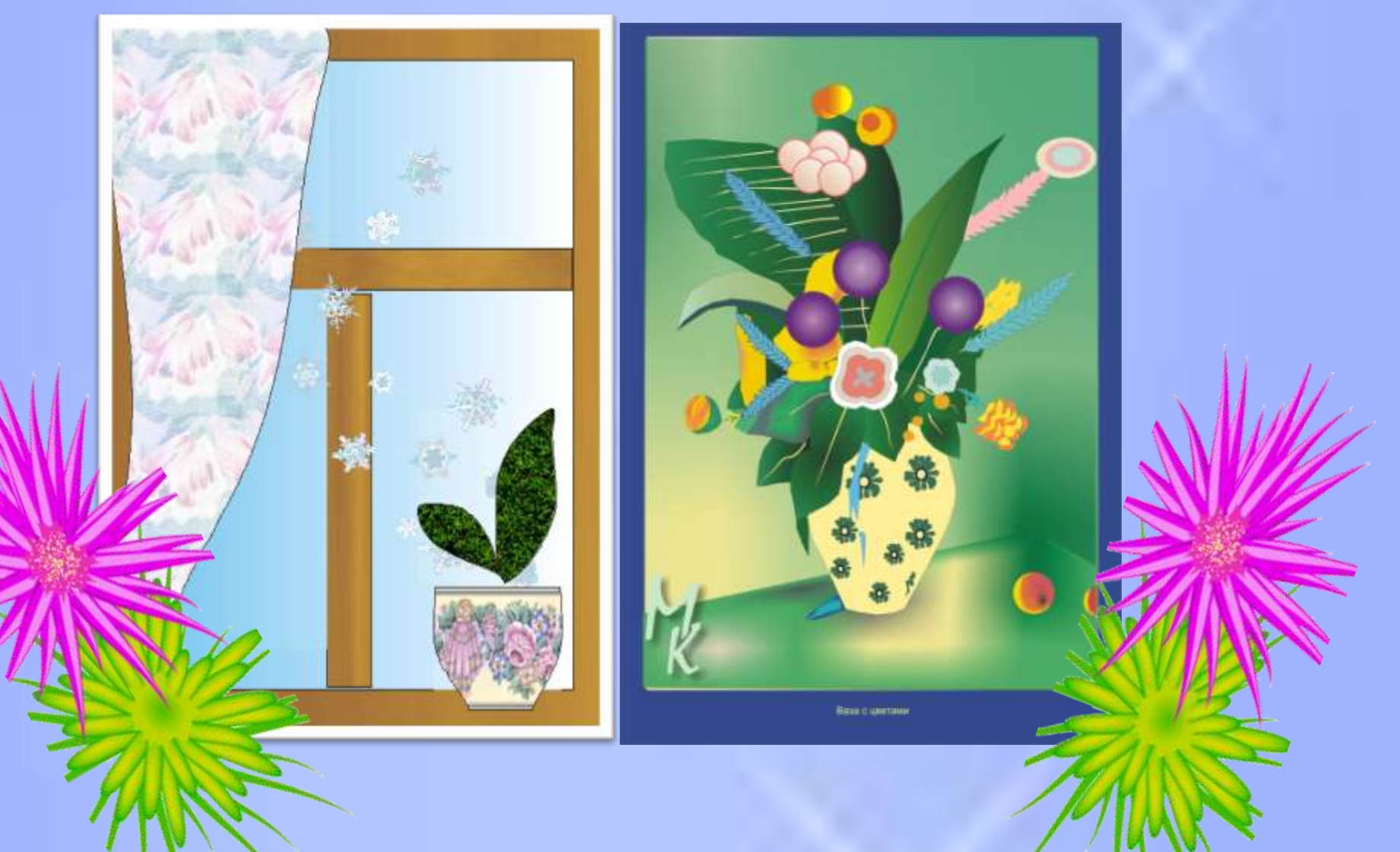

### Работы учеников по компьютерной графике • ФОТОКОЛЛАЖ • FLASH-ТЕХНОЛОГИИ

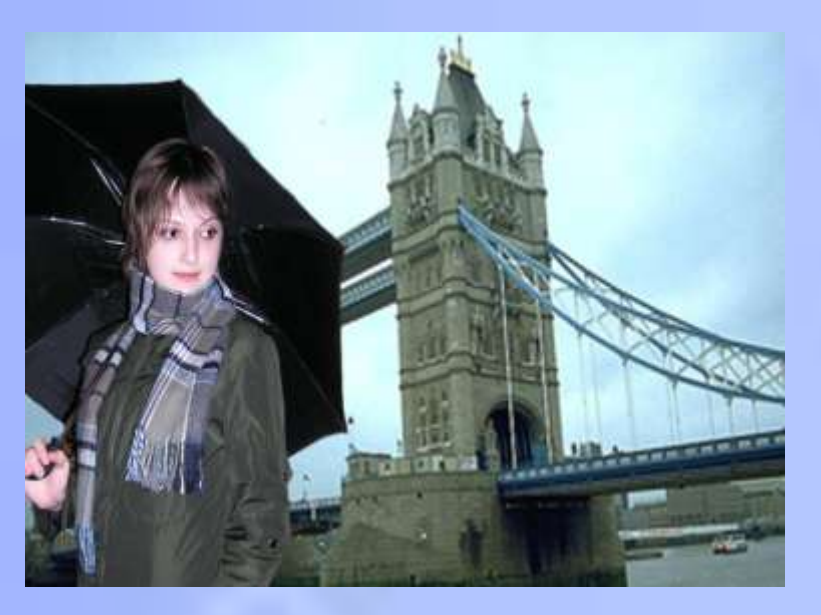

Мечты сбываются -Я в Лондоне

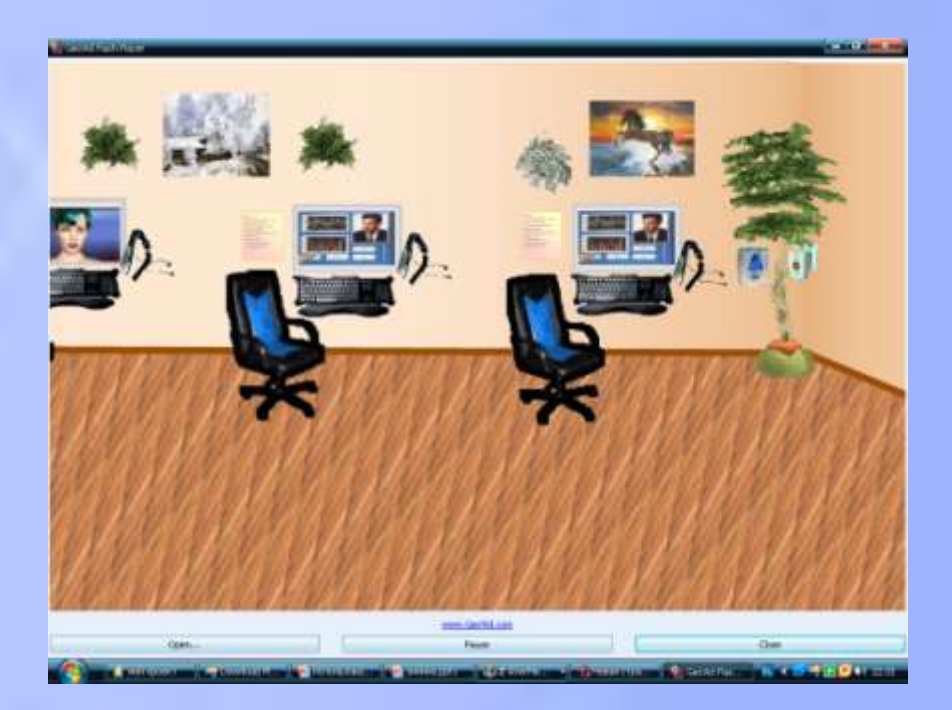

Кабинет будущегофантазии информатика

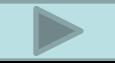

## **Развлечения**

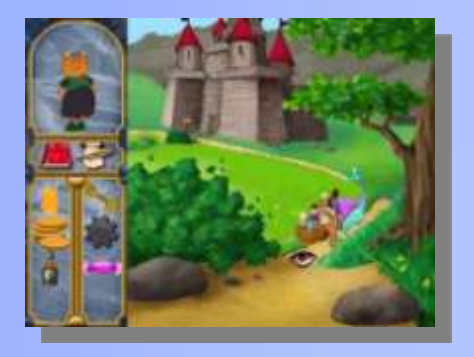

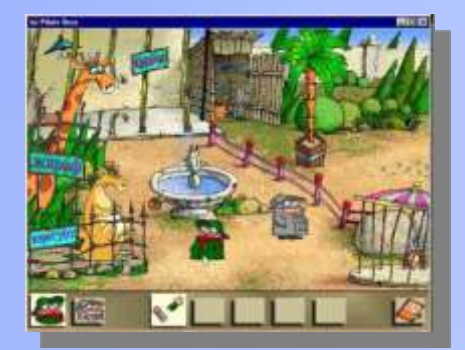

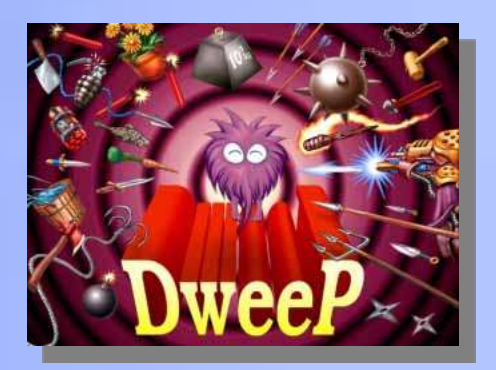

В свободное время ребята с удовольствием слушают музыку, смотрят фильмы и компьютерные CD, любят играть в компьютерные игры. Особенно нашим ученикам нравятся логические игры и стратегии, но популярны также автомобильные симуляторы и Role Play Games.

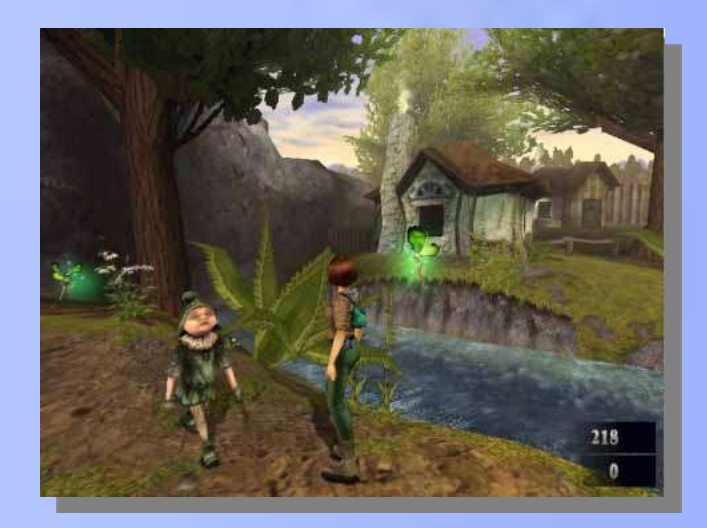

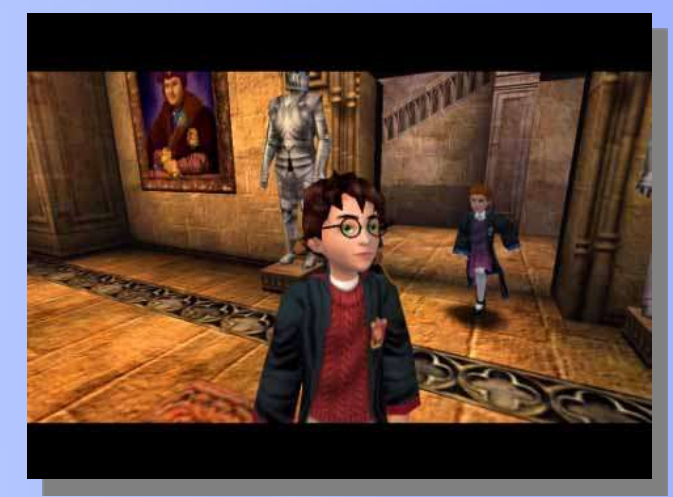

# Анкетирование учеников

• 91% учащихся активно используют компьютер. Это можно объяснить повышенным интересом детей к информационным технологиям.

• Все учащиеся, исключая уже имеющих свои машины, хотят домашний компьютер, но не имеют возможности приобрести.  $\triangleright$ 

•После разговора с учащимися можно заметить тот факт, что ребята, имеющие дома компьютер или часто занимающиеся во внеклассное время на компьютере, знают о компьютерных технологиях гораздо больше других. Считают, что не умеют пользоваться компьютерами, те учащиеся, которые не посещают факультатив. Высоко оценили свой уровень учащиеся 9 класса и имеющие свой компьютер.

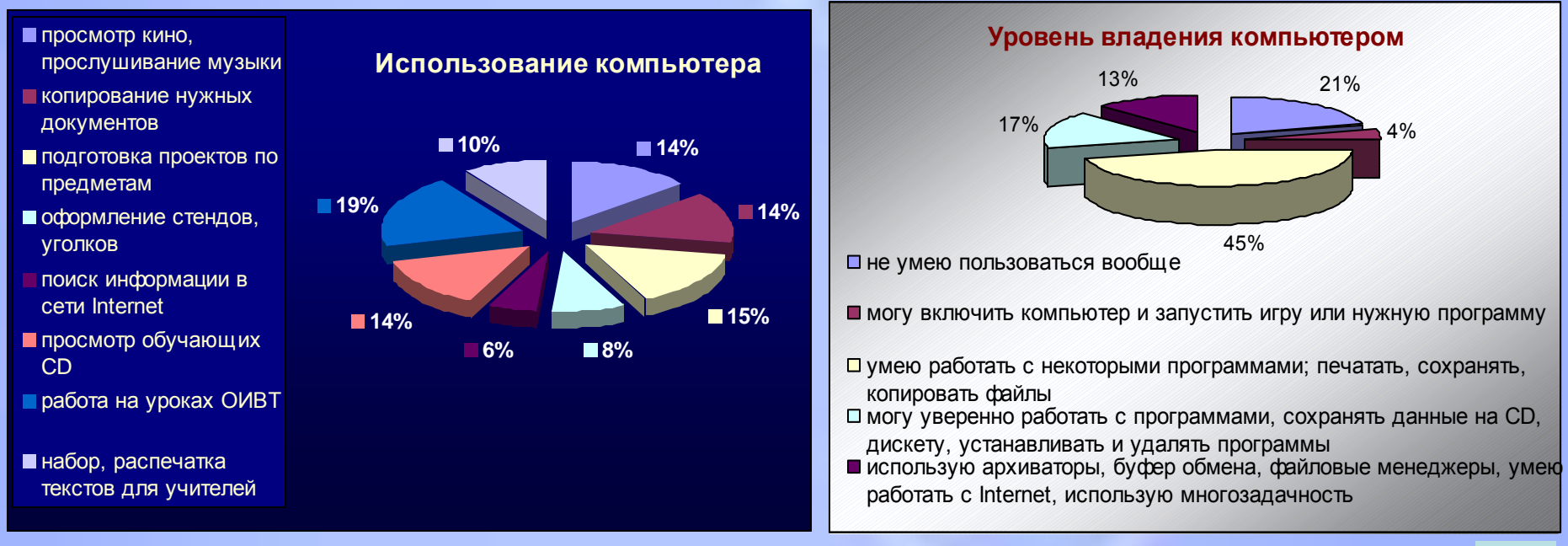

### 中国 与 合 公  $\overline{\mathbb{R}}$ Заключение

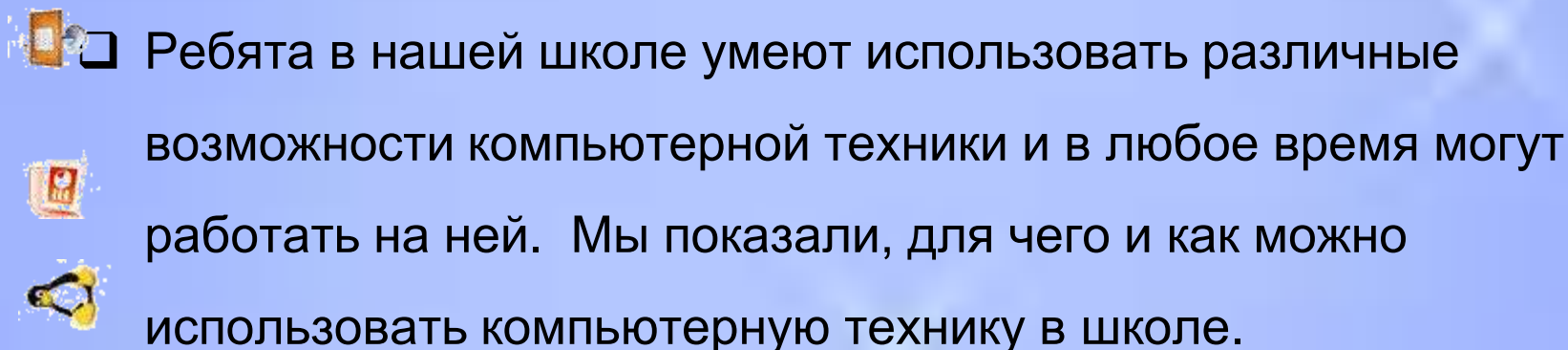

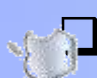

 Сейчас очень многие профессии связаны с умением работать на компьютерах, поэтому у наших школьников выше

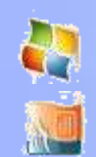

шансы получить в будущем хорошую работу.

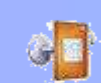

陷

 $\overline{B}$ 

# Список использованных

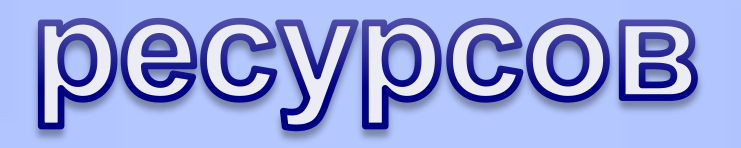

- Касаткин В.Н. Информация, алгоритмы, ЭВМ: Пособие для учителя. – М.: Просвещение, 1991.
- Информатика в понятиях и терминах: Книга для учащихся. - М.: Просвещение, 1991.
- Я познаю мир: Детская энциклопедия: Математика. – М.: ООО "Фирма «Издательство АСТ»", 1999.
- Я познаю мир: Детская энциклопедия: Природные катастрофы. – М.: ООО "Фирма «Издательство АСТ»", 1999.
- CD «Использование Microsoft Office в школе: Учебно-методическое пособие для учителей. Физика. География. МХК.»

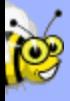

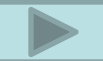

### **Подробную информацию можно найти на сайте**

### **Pervomay-school2.narod.ru**

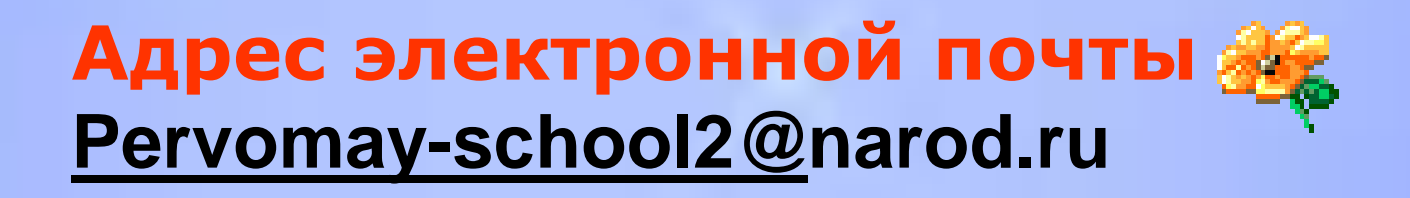

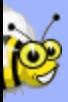

## НАД ПРОЕКТОМ РАБОТАЛИ

### **Руськина Маша 11-А класс**

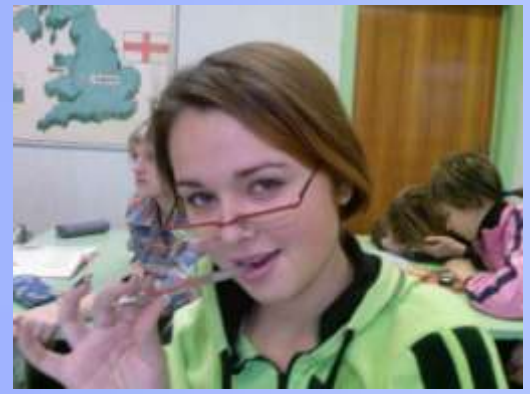

**Мещерова Ильмира**

**11-А класс**

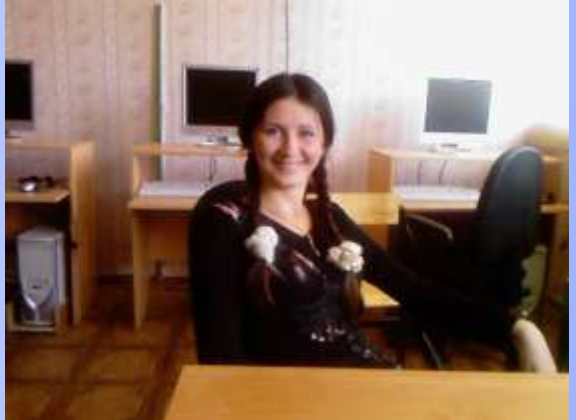

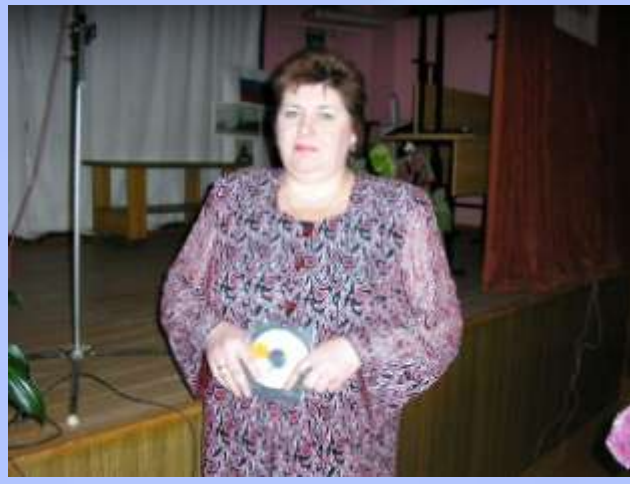

Руководитель проекта: учитель информатики Зинина Лидия Николаевна

## ПРОЕКТЫ УЧЕНИКОВ 11-А

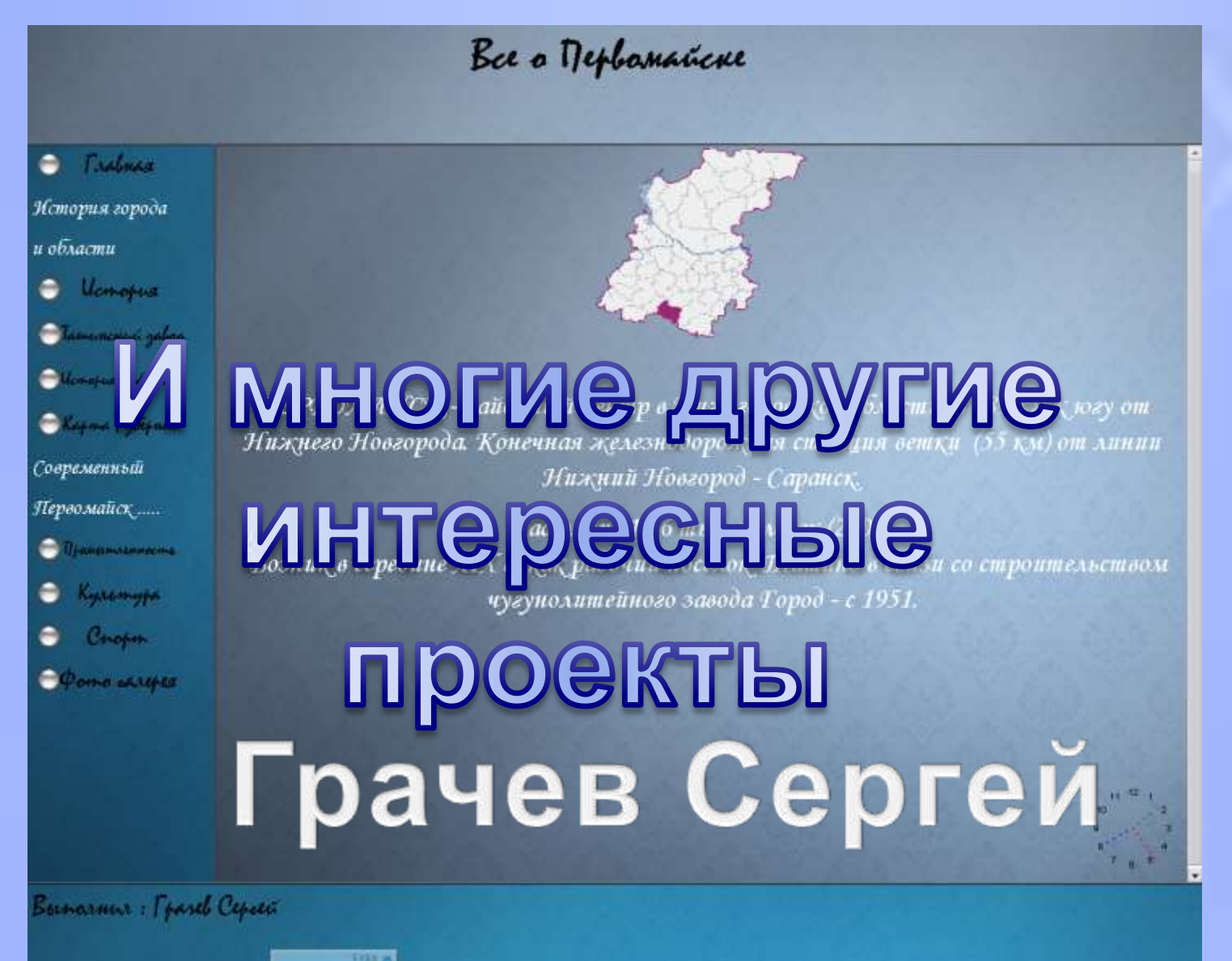